## Backyard Preview 2.0 Barcode Commands Units purchased 5/2020 or later

**#1 – Support Menu #2 – Video Player**

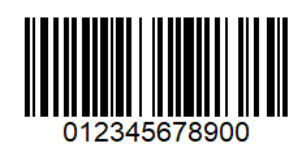

**#3 – Update System #4 – Restart Device**

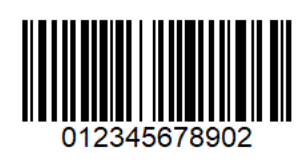

**#5 – Shutdown Device #6 – Update Network**

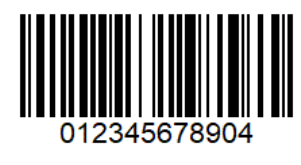

**#7 – Restart Kiosk #8 – Clear Logs**

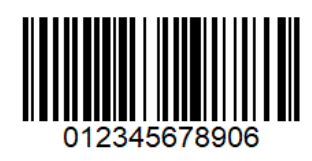

**#9 – Manage Playlist #10 – Save Playlist**

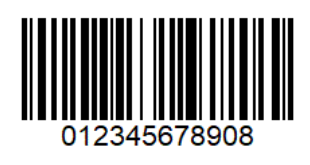

**#11 – Delete Playlist #12 – Enable Wifi**

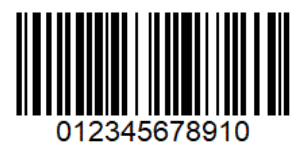

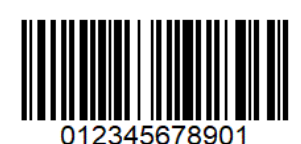

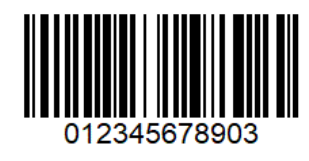

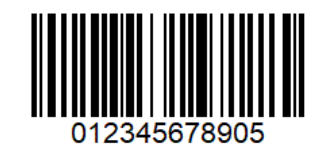

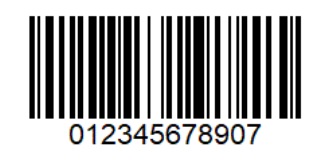

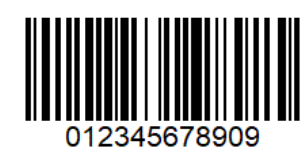

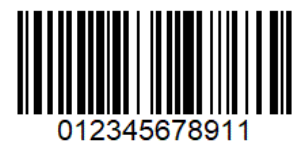

#13 - Disable Wifi

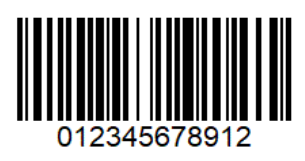